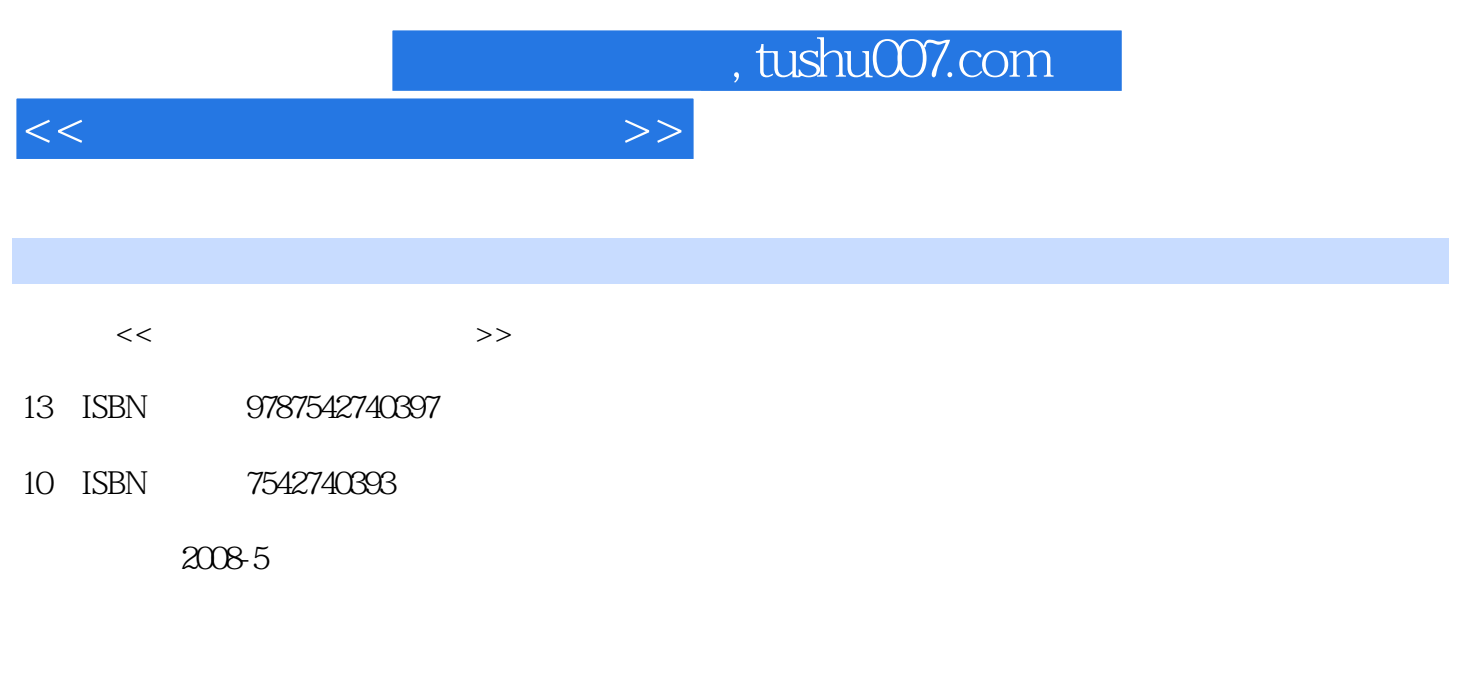

页数:328

PDF

更多资源请访问:http://www.tushu007.com

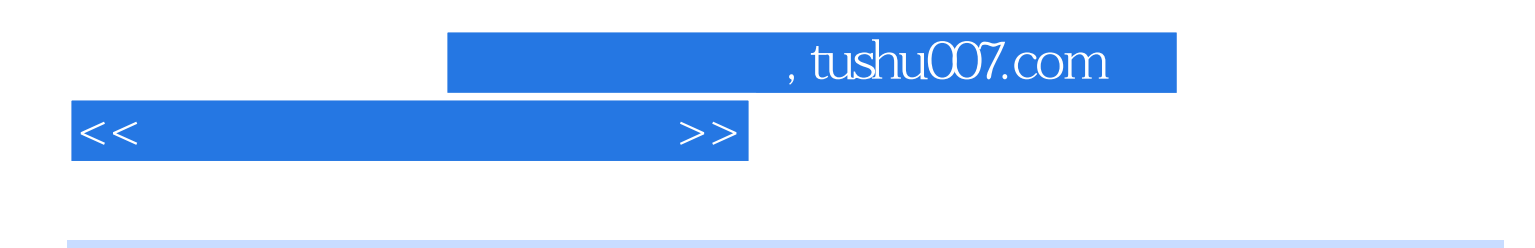

CorelDRAW X3

CorelDRAW X3

 $C$ orel $DRAW$ 

## $<<$  and  $>>$

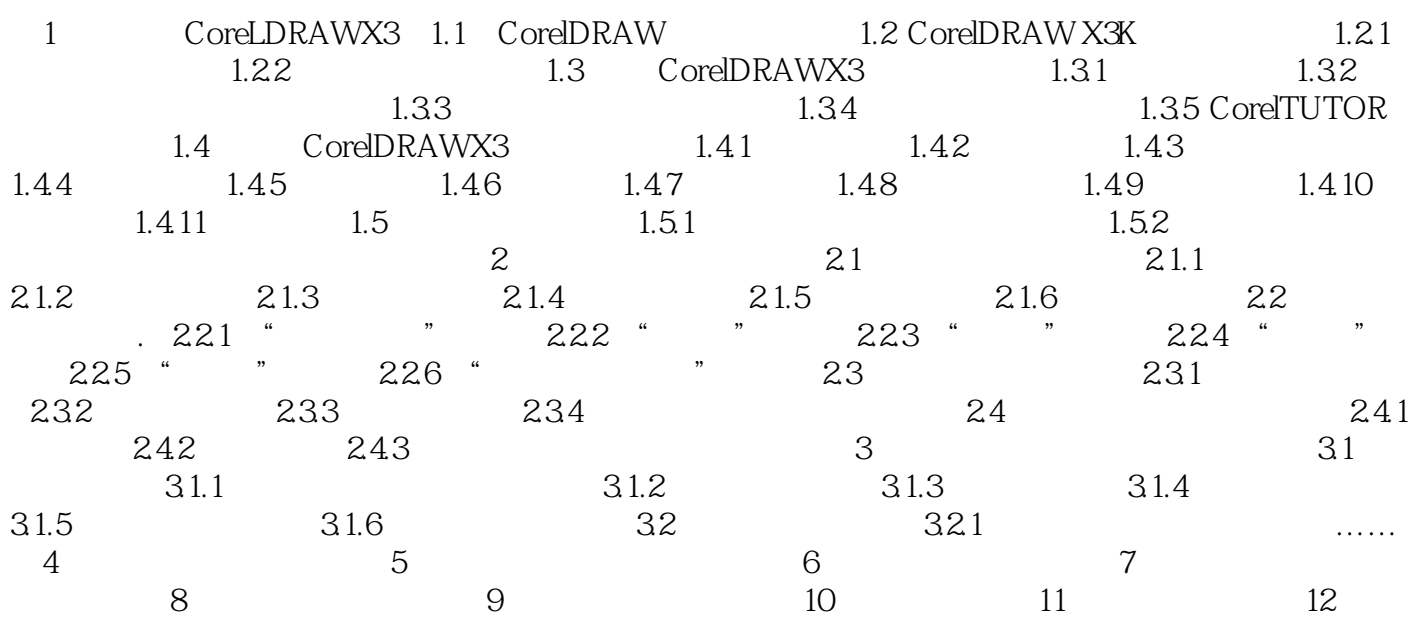

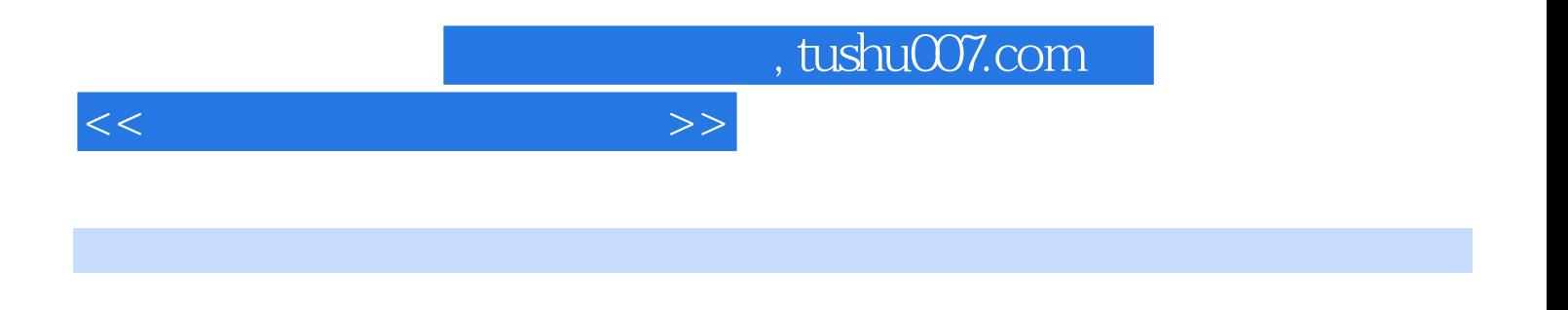

CorelDRAW

 $\begin{array}{ll} \text{CoreIDRAW} & \hspace*{1.5cm} \\ \text{0.17}\end{array}$ 

CorelDRAW CorelDRAW

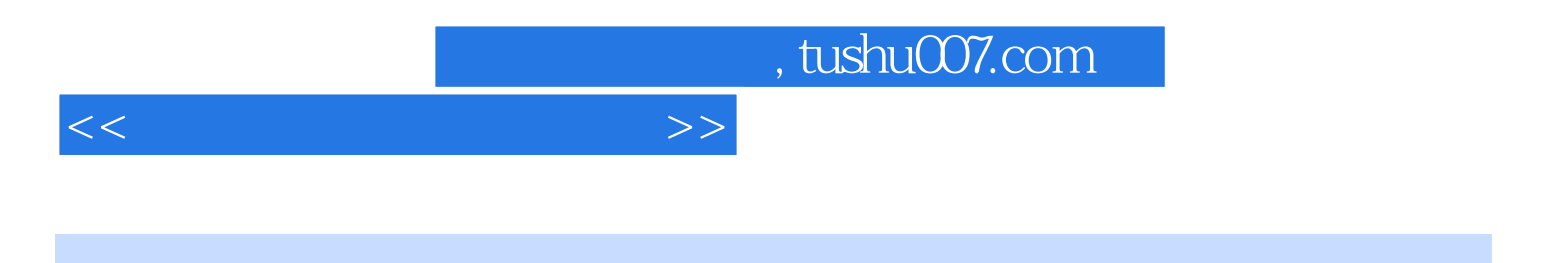

本站所提供下载的PDF图书仅提供预览和简介,请支持正版图书。

更多资源请访问:http://www.tushu007.com